## **Творческий проект**

### **«Создание мультфильма »**

*Выполнен* 

*учеником 4 «б» класса* 

*ГБОУ лицея №623 им. И. П. Павлова*

*Выборгского района* 

*Санкт-Петербурга*

*Палевич Андреем*

**Санкт-Петербург**

**2012-2013 уч.г**

# **ПАЛЕВИЧ АНДРЕЙ**

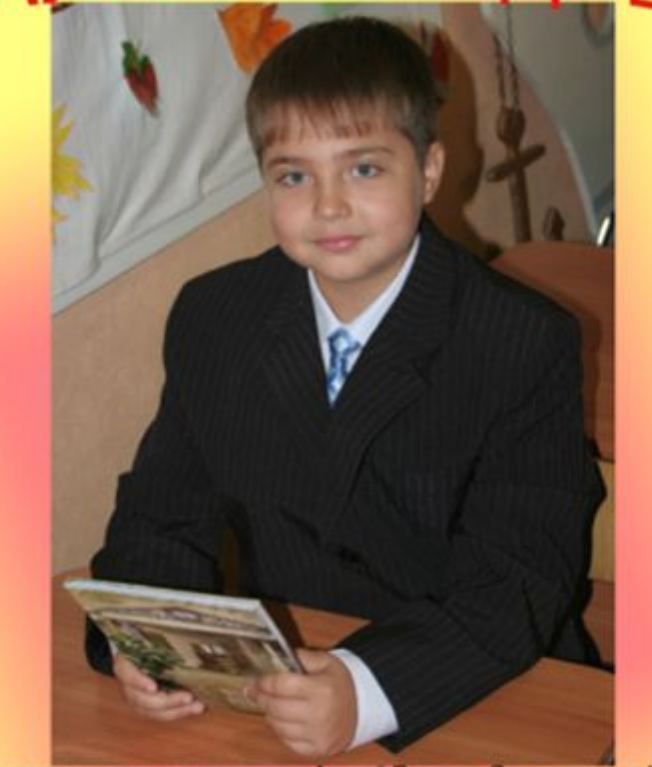

Разрешите представиться, меня зовут Андрей Палевич. Я ученик лицея N623 4°6, класса. Я хорошо упитанный, в меру воспитанный, пухленький мужчина в рассвете школьных лет!

Меня в школе называют Пончиком, потому что я люблю есть пончики с вишней, но в последние время я ем булочки с яблоком.

Я люблю делать мультфильмы, участвовать в различных конкурсах и постановках. Но больше всего я люблю принимать участие в конкурсах. Например: мультфильм "Три листика" уже успел побывать на конкурсе "Звезда Удачи 2012" и занял на нем 1 место. На конкурс "Звезда Удачи 2013" я уже успел отправить несколько работ.

После школы я люблю читать книги и делать домашнюю работу, а вечером у меня занятие по карата. Я люблю заниматься карата потому - что там все друзья и все одна команда.

Яхочу представить проект по созданию мультфильма.

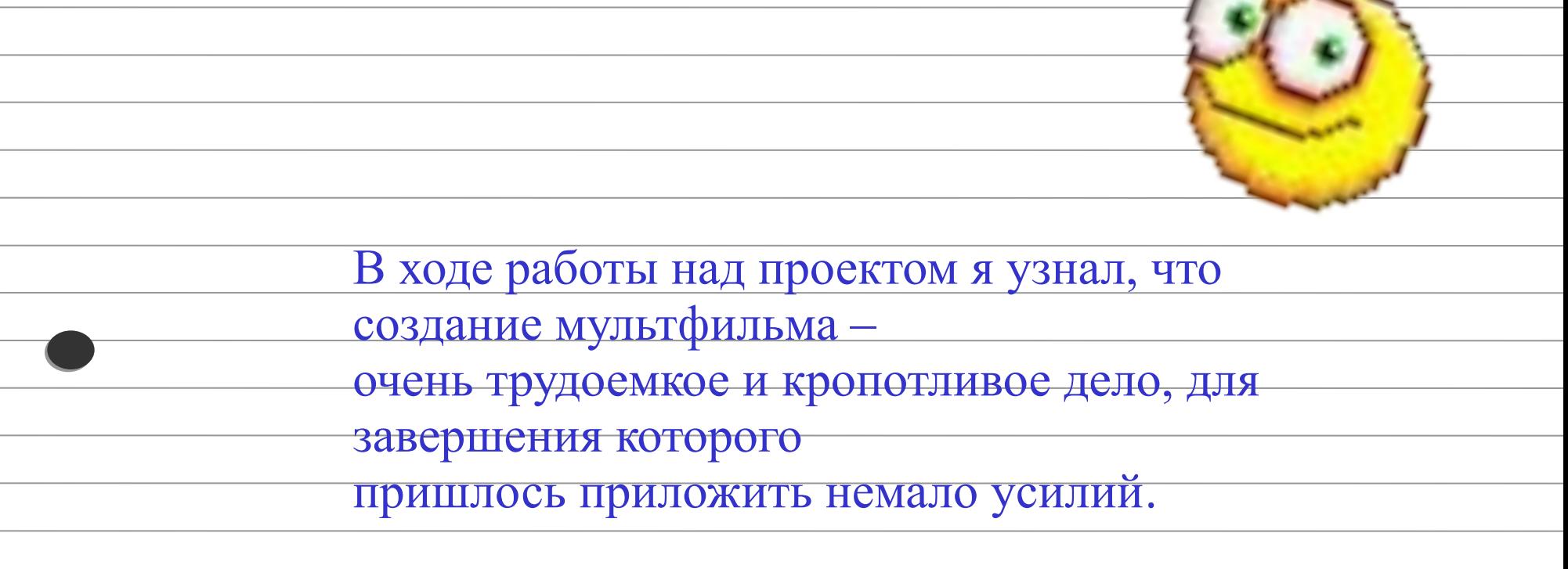

Идея самому поучаствовать в создании настоящего короткометражного мультфильма была воспринята мной с большим интересом и энтузиазмом.

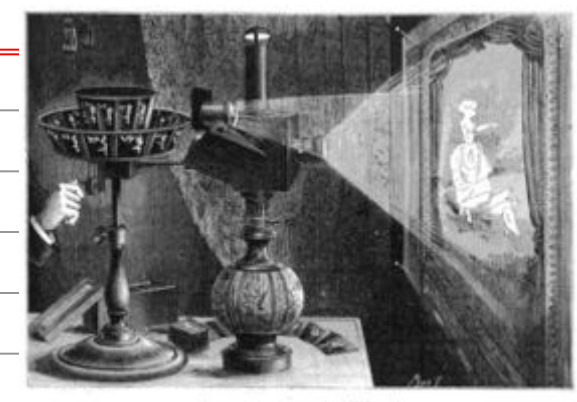

Официальной датой рождения мультипликации считается 20 июля 1877 года – это год создания праксиноскопа, с помощью которого создавались и демонстрировались рисованные мультфильмы, а первым мультипликатором принято считать французского инженера-самоучку Эмиля Рейно.

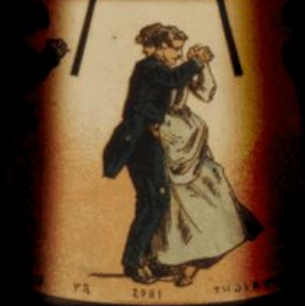

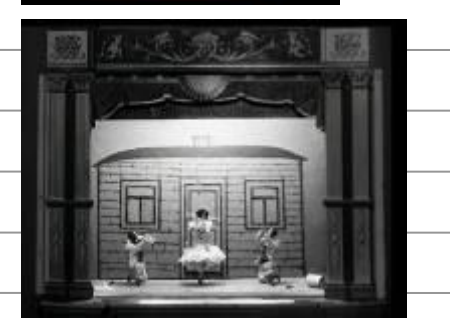

. В начале 20 века появляется и первый кукольный мультфильм. Его автором стал Александр Ширяев – балетмейстер Мариинского театра. В течение 3 месяцев двенадцать танцующих фигурок (куколок) снимали на плёнку. Движения фигурок снимались на фоне неподвижных декораций, которые просто меняли, если требовалась смена антуража.

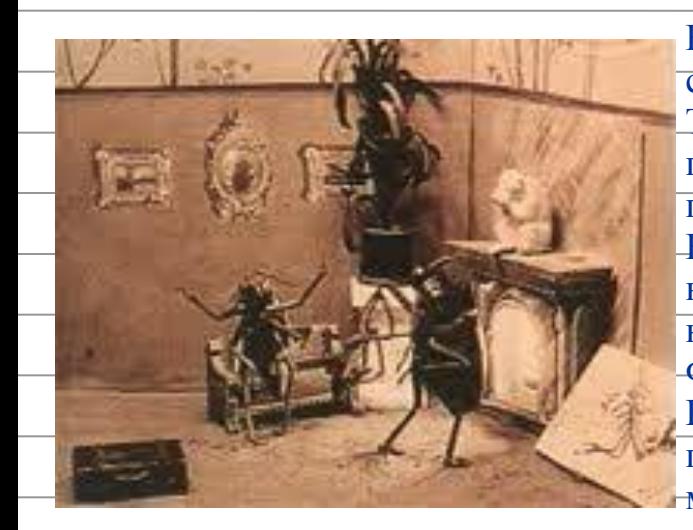

В 1910 году Владислав Старевич решил снять документальный фильм о битве двух самцов-рогачей за самку. Однако при освещении самцы становились пассивны. Тогда Старевич сделал из панцирей рогачей муляжи, вместо лап поставил проволочки и снял сцену покадрово. Снятый им фильм «Lucanus Cervus» был первым в мире кукольным анимационным фильмом. В той же технике Старевич снимает вышедший в прокат в 1912 году короткометражный фильм «Прекрасная Люканида, или Война усачей с рогачами», в котором жуки разыгрывали сцены, пародирующие сюжеты из рыцарских романов. Фильм пользовался бешеным успехом у российских и зарубежных зрителей. Покадровая техника кукольной анимации была тогда совершенно неизвестна, поэтому во многих отзывах сквозило изумление тем, каких невероятных вещей можно добиться дрессировкой от насекомых.

Дальнейшему бурному развитию анимации способствовали не только фильмы, снятые ранее, но и развития  $\sqrt{N}$  и  $\frac{1}{N}$   $\sqrt{N}$  и  $\frac{1}{N}$   $\sqrt{N}$  и  $\frac{1}{N}$   $\sqrt{N}$  и  $\frac{1}{N}$   $\sqrt{N}$   $\sqrt{N}$   $\sqrt{N}$   $\sqrt{N}$   $\sqrt{N}$  ранее, но и развитие т $\overline{x}$  и н $\overline{x}$  сто о  $\overline{r}$   $\overline{p}$   $\overline{c}$  a

1928 год — Уолт Дисней создает самого популярного рисованного персонажа в истории мультипликации — Микки Мауса. В этот же год выходит его первый звуковой анимационный фильм «Пароходик Вилли»

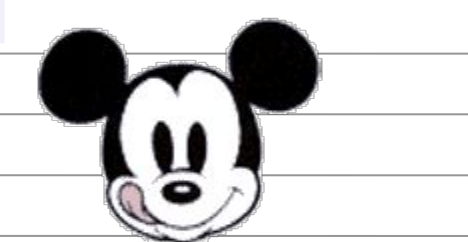

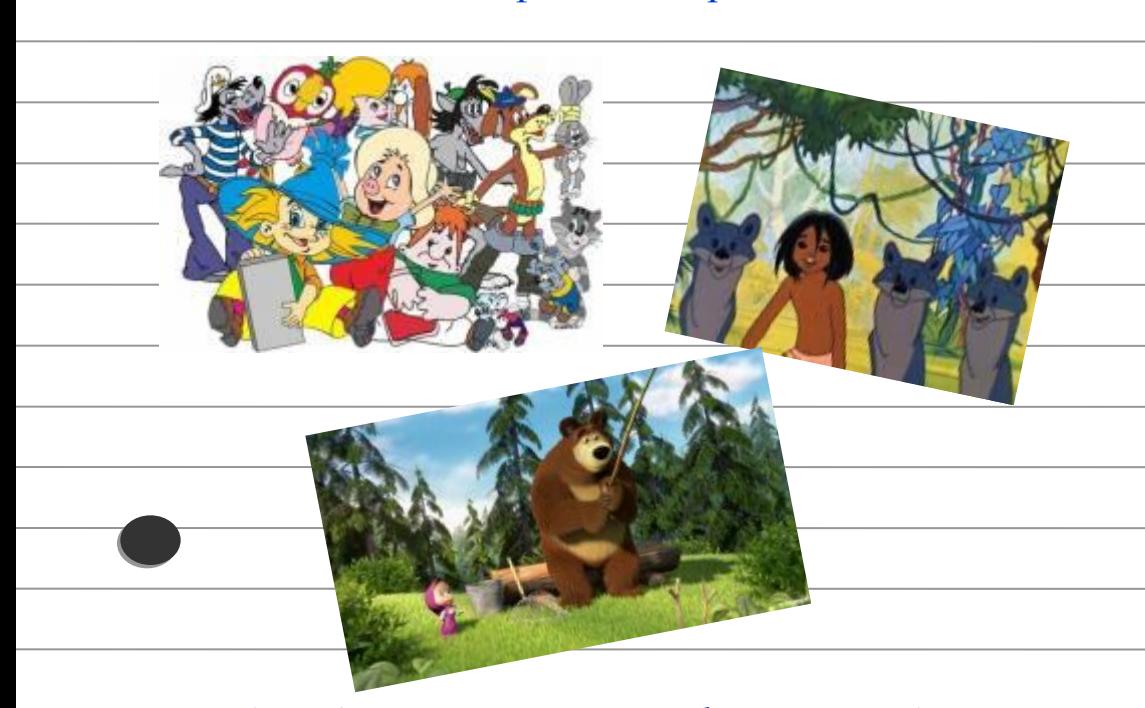

1936 год — в СССР основана киностудия «Союзмультфильм» (первоначально — «Союздетмультфильм»).

1967—1971 годы — первый советский мультсериал «Маугли», реж.: Р. Давыдов.

Первый компьютерный мультфильм под названием «Кошечка» создан студентами и преподавателями МГУ на БЭСМ-4, в 1968-м году….

*В наши дни большинство мультфильмов создаются с помощью компьютера, чтобы свести к минимуму количество рисунков, которые нужно делать от руки*

### **мультфильма в классе**

На первом этапе нам было предложено самим придумать и сформулировать сценарий будущего мультфильма, т. е. короткую историю, которую мы хотели бы переложить на экран.

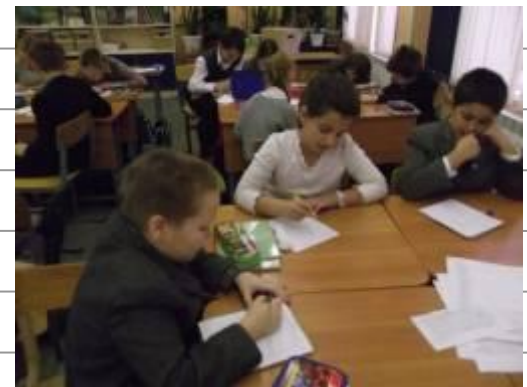

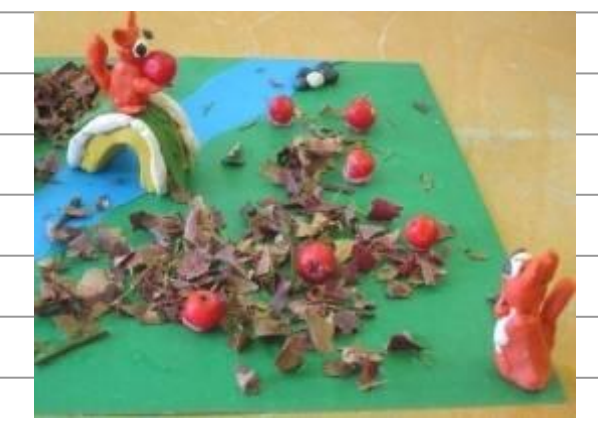

На втором этапе мы приступили к изготовлению декораций и персонажей для своего мультфильма. Для этого использовались все простые подручные предметы, такие как карандаши, ручки, опавшая листва, хвоя, ягоды веточки и.т.д.

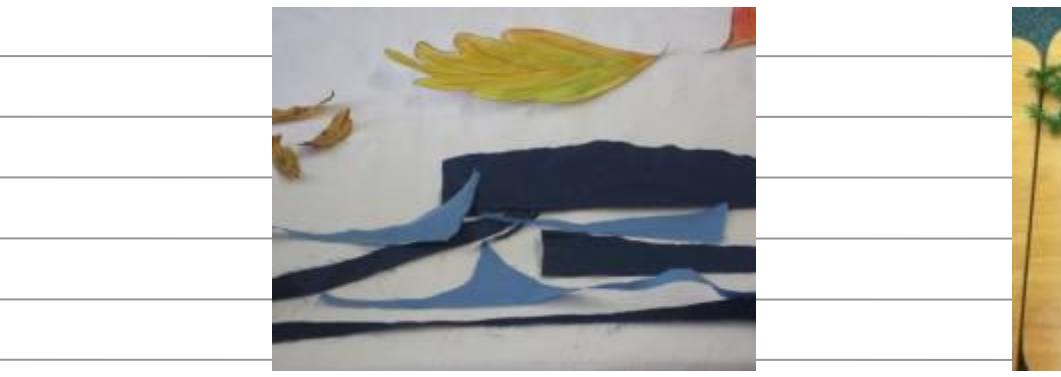

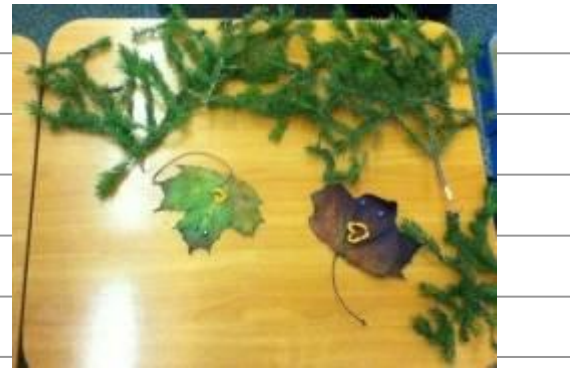

### **мультфильма в классе**

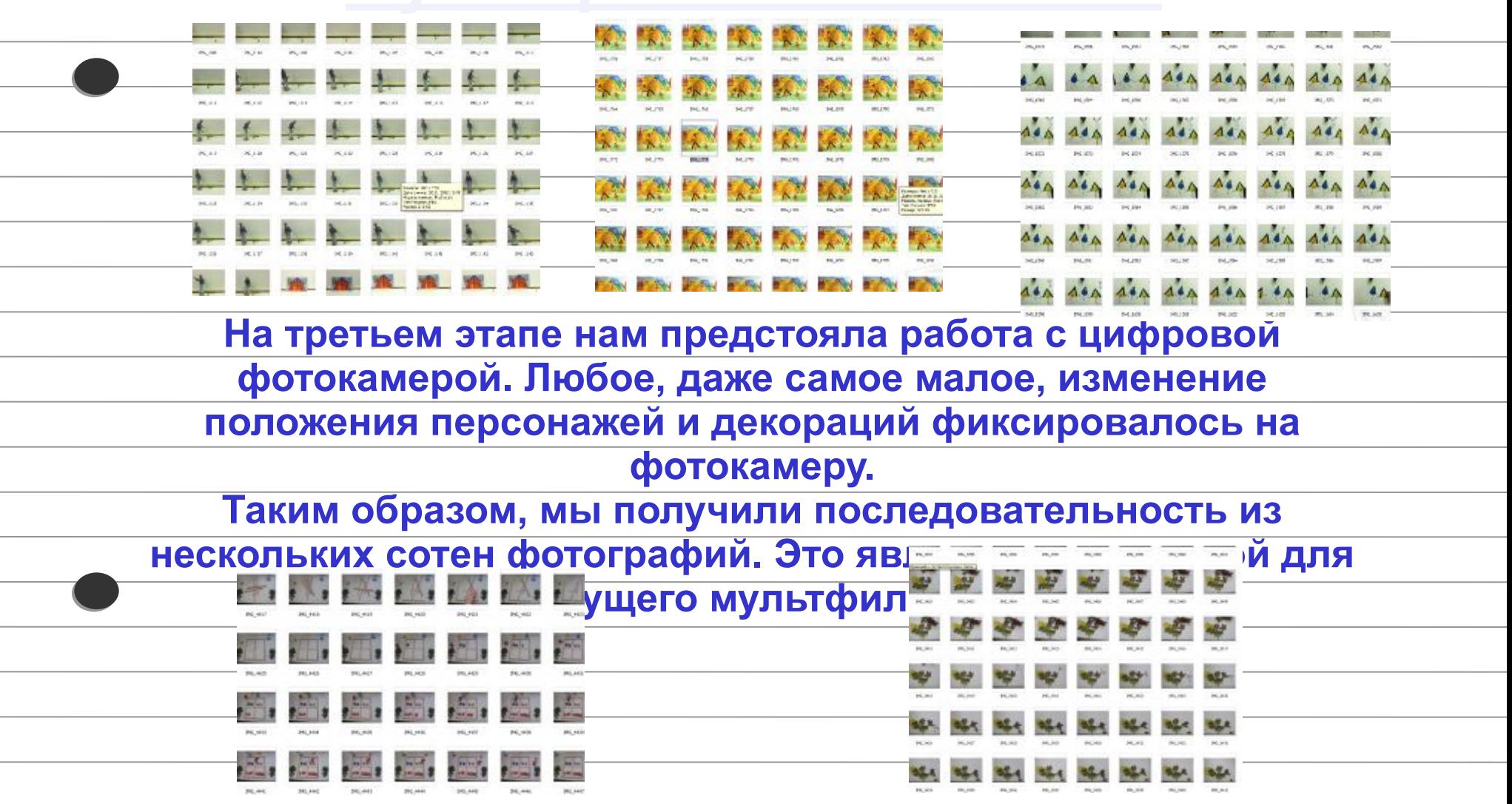

### **мультфильма в классе**

 Четвертый этап - это сведение полученной последовательности фотографий в единый фильм и наложение на него звука.

 Для этого использовалась современная компьютерная программа Sony Vegas Pro 9.0.

 Музыкальное сопровождение и голосовое озвучивание осуществлялось ребятами самостоятельно с использованием клавишного синтезатора и микрофона.

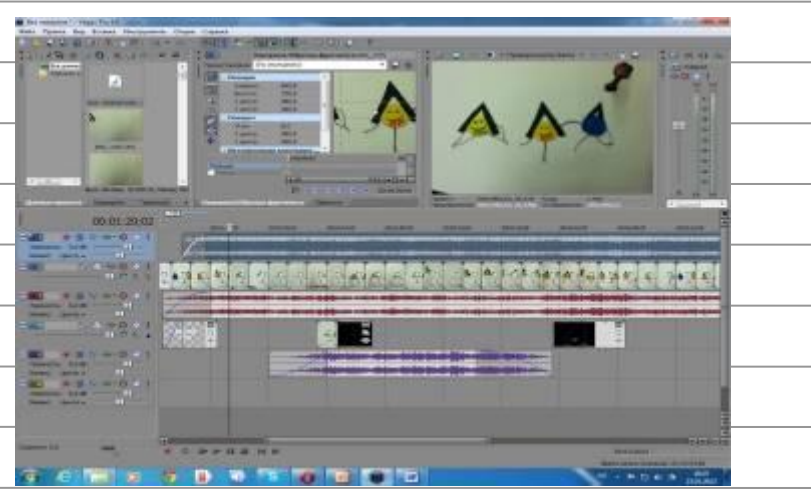

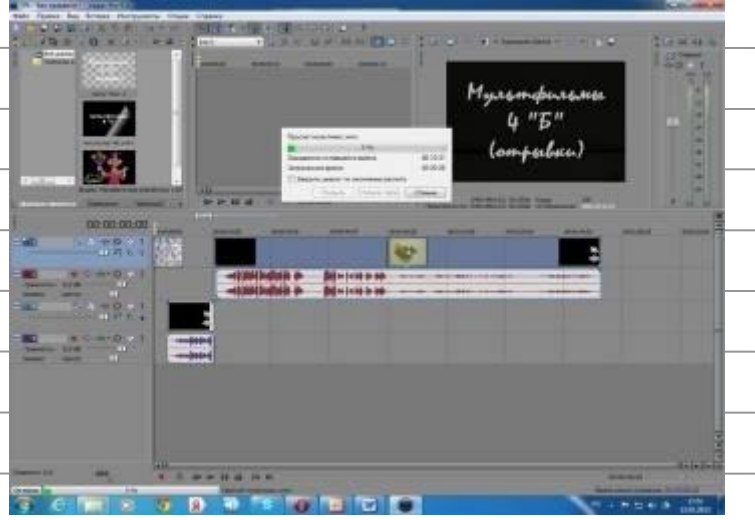

Вот, что у нас получилось...

| $\begin{array}{c} \begin{array}{c} \hline \end{array} \end{array}$ |  |  |  |
|--------------------------------------------------------------------|--|--|--|
|                                                                    |  |  |  |
|                                                                    |  |  |  |
|                                                                    |  |  |  |
|                                                                    |  |  |  |

Результатом проделанной работы стало:

- 1. Я получил представление о том, как создаются мультфильмы
- 2. Я получил навыки самостоятельной работы с цифровой фотокамерой и программой видеомонтажа
- 3. У меня появилось новое увлечение.

 Все мультфильмы от начала и до конца выполнены мной самостоятельно под руководством учителя.

Я не один увлекаюсь этим,мои друзья тоже делали мультфильмы.

Некоторые из созданных нами мультфильмов уже успели поучаствовать в различных конкурсах и мероприятиях: три мультфильма участвовали в конкурсе «Экологическая сказка», в кокурсе «Звезда удачи» мультфильм «Три листика» занял 1 место, созданы мультфильмы по правилам русского языка. Ребята продолжают увлекаться этим делом,

некоторые из нас продолжают снимать мультфильмы.